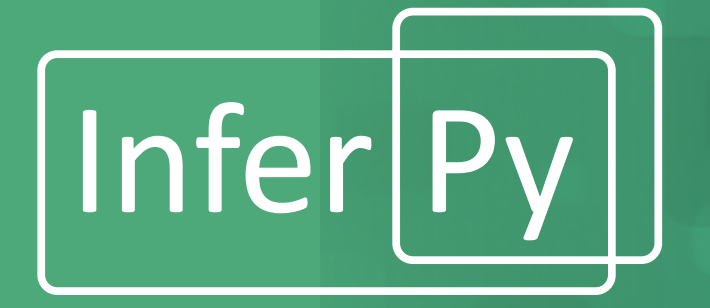

## Infer Py | Probabilistic Graphical Models<br>With Noural Natworks in Inform with Neural Networks in InferPy

*PGM 2020 - Aalborg, 23 - 25 September*

#### **Rafael Cabañas**

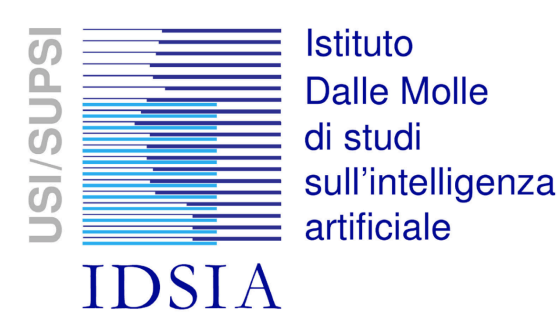

Javier Cózar Antonio Salmerón Andrés R. Masegosa

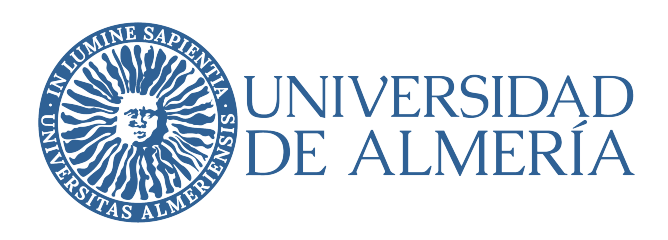

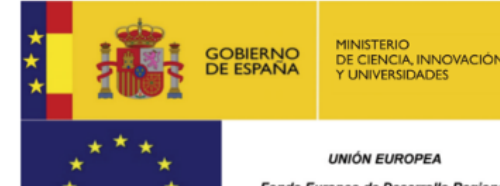

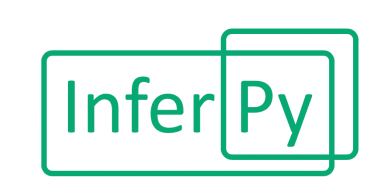

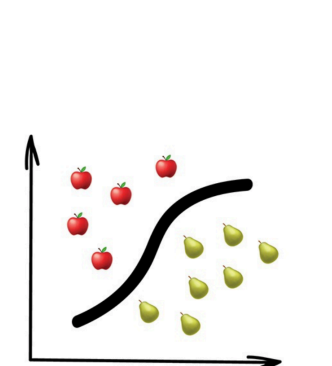

Classification

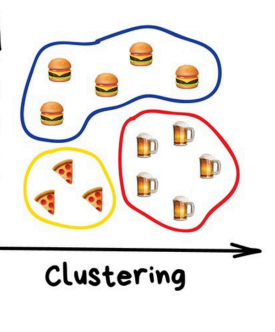

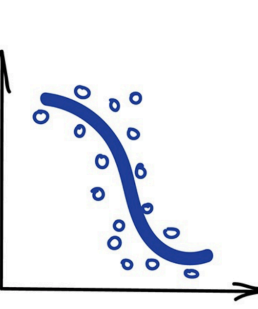

Regression

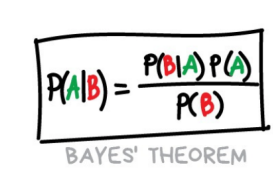

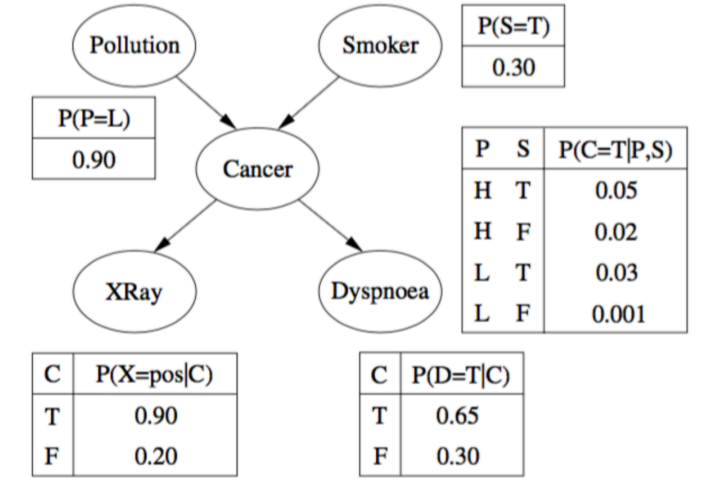

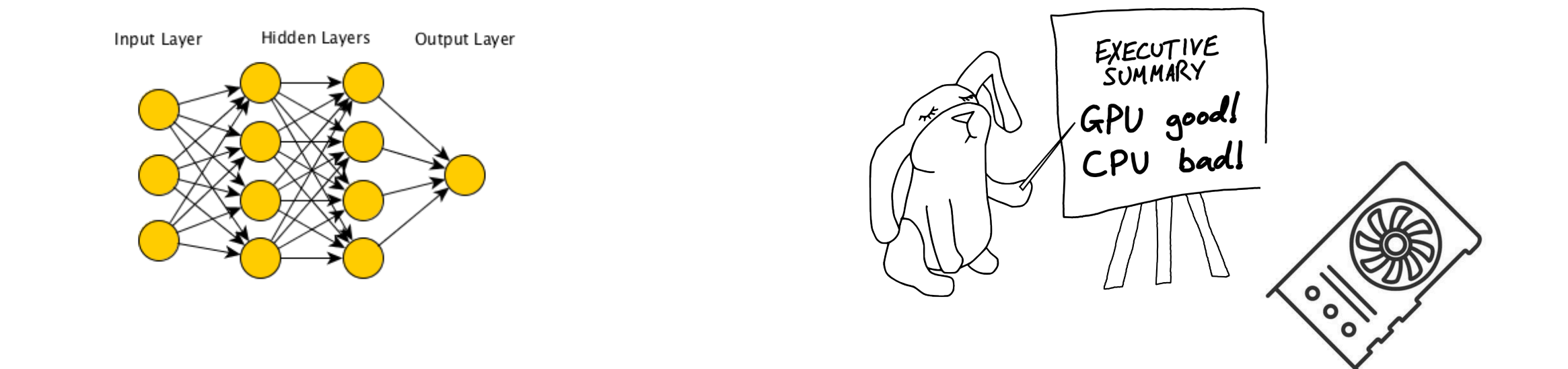

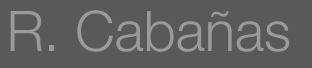

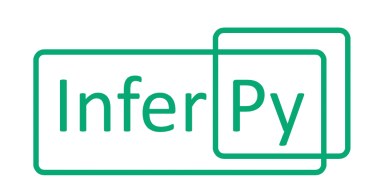

#### Machine Learning Software

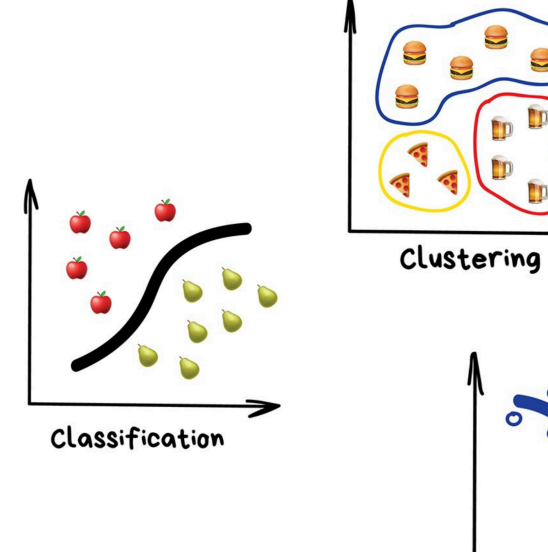

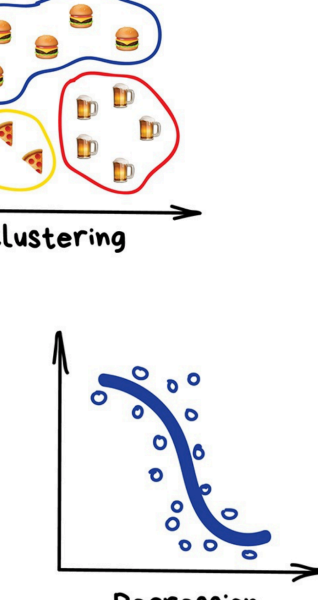

Regression

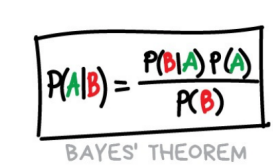

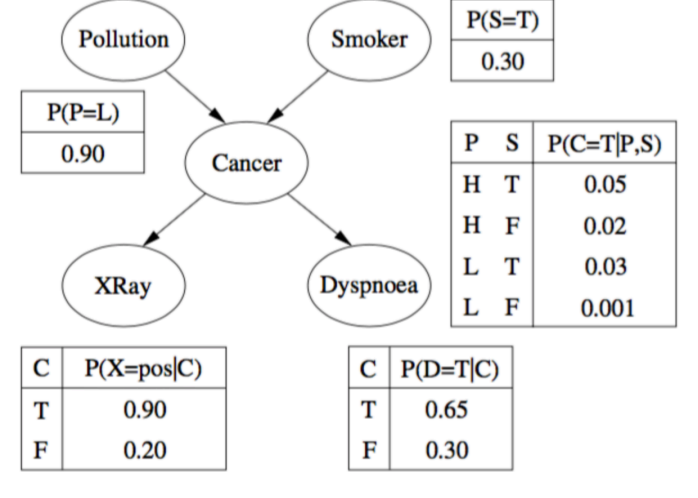

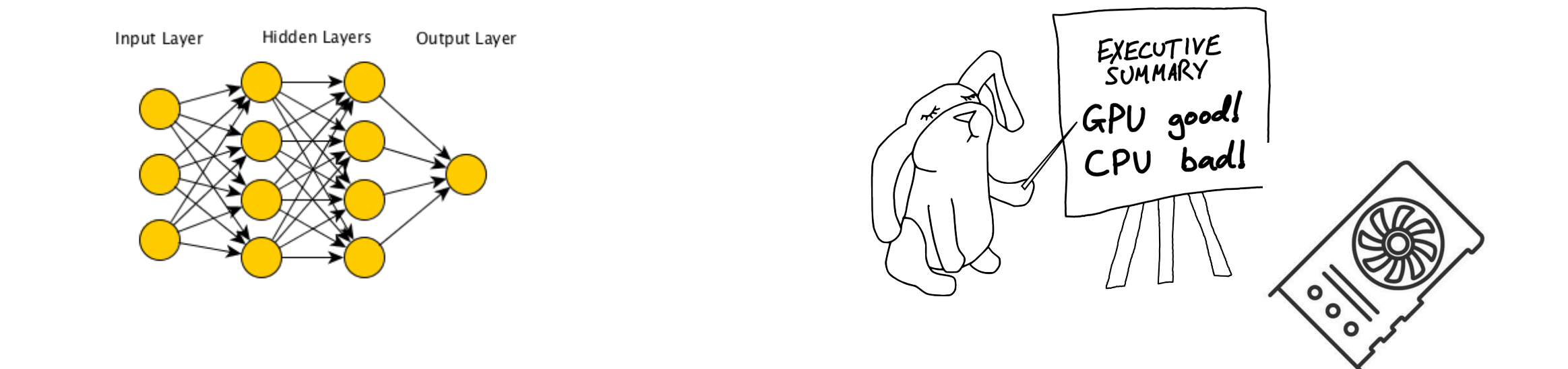

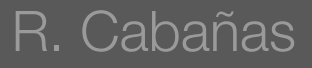

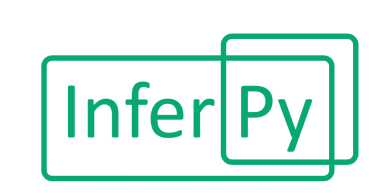

#### Machine Learning Software **Probabilistic models**

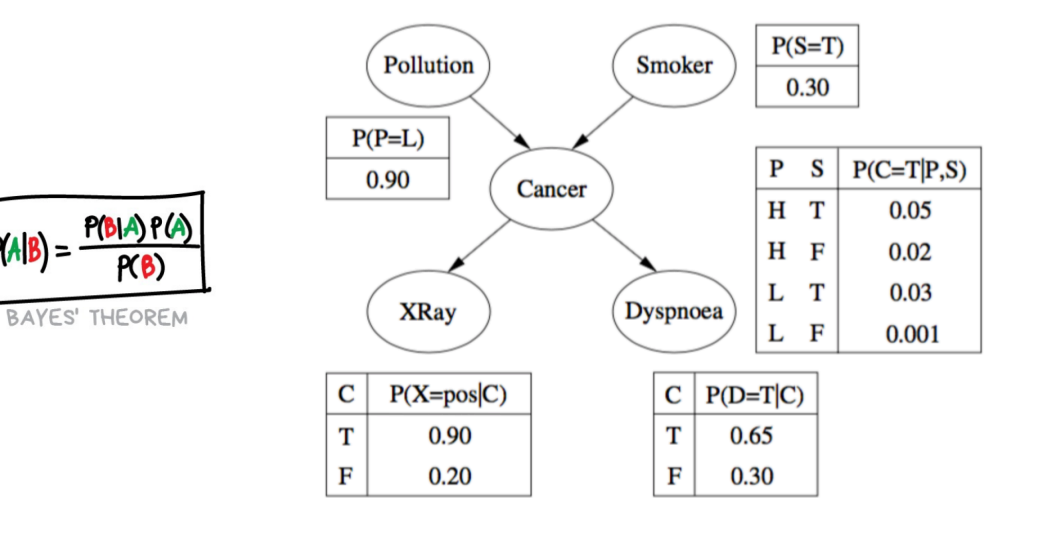

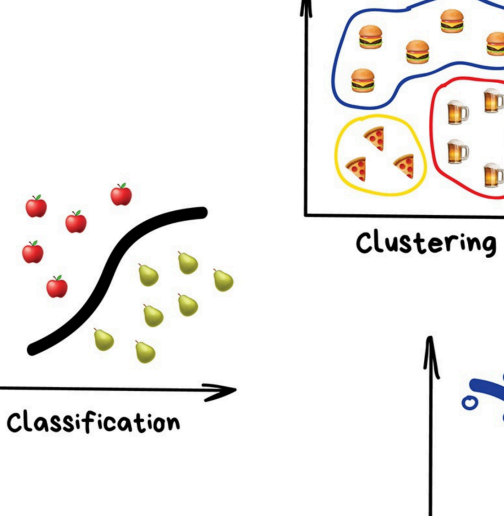

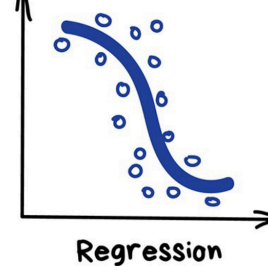

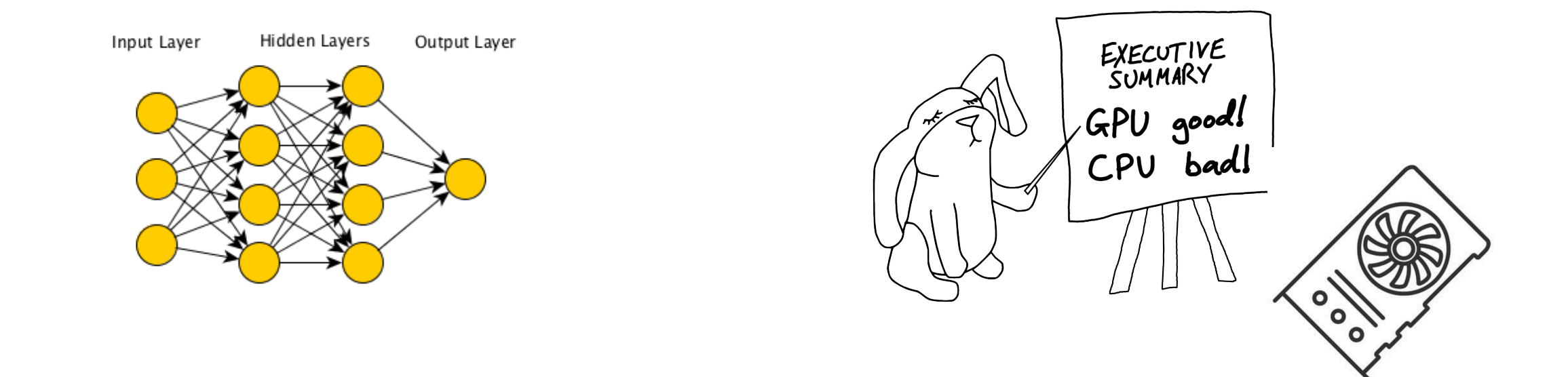

 $P(A|B) =$ 

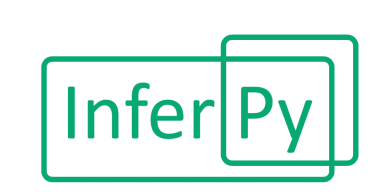

#### Machine Learning Software **Probabilistic models**

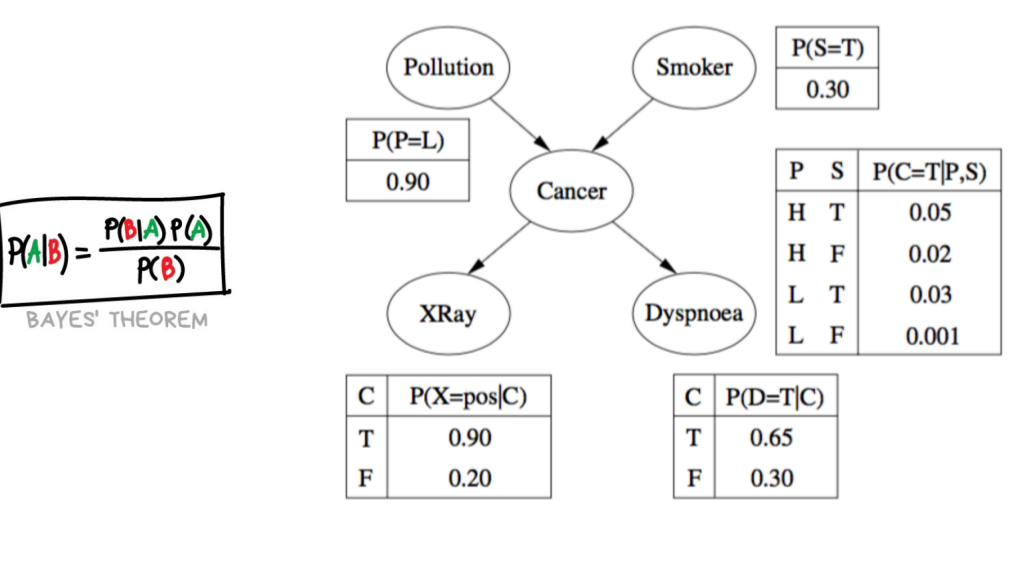

Classification

Clustering

**PD** 

Regression

### Neural networks

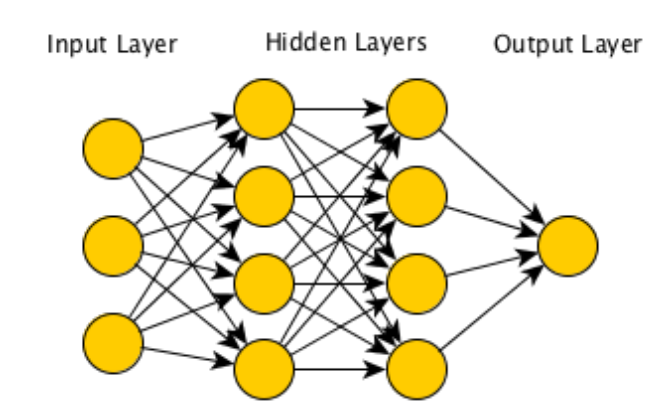

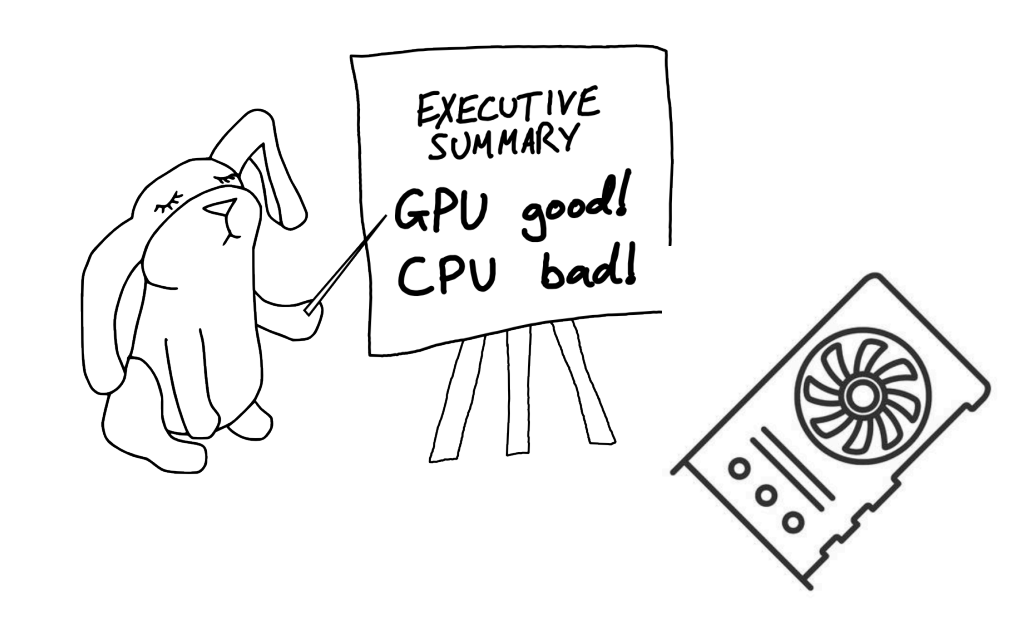

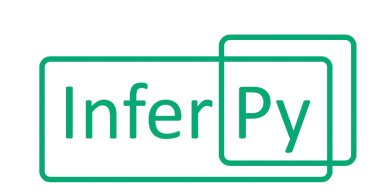

#### Machine Learning Software **Probabilistic models**

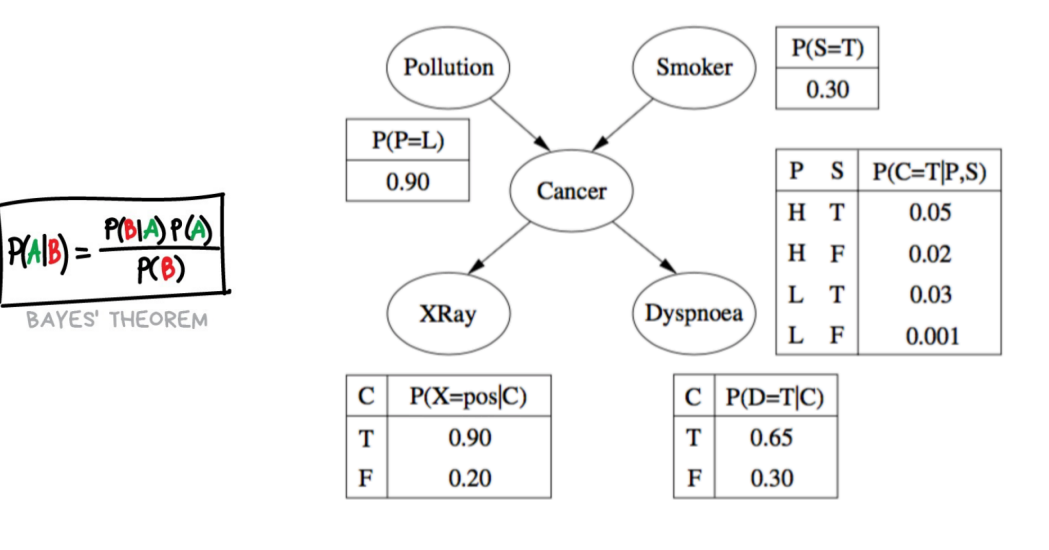

#### Neural networks **Parallelism**

Classification

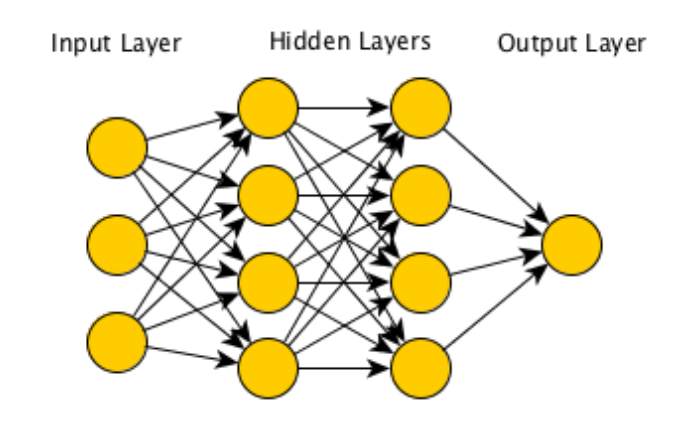

Regression

**PD** 

Clustering

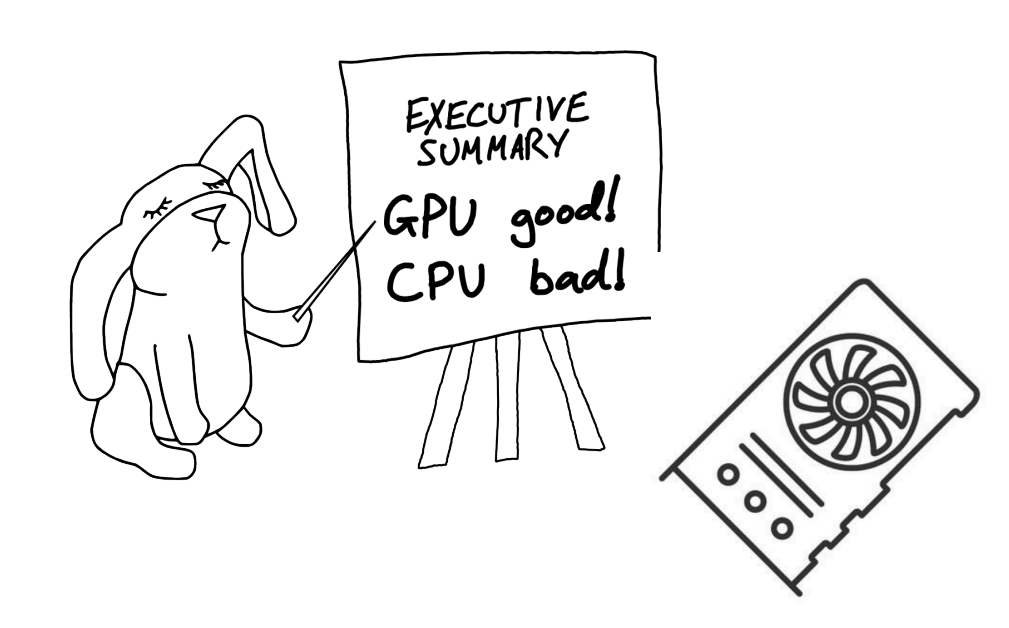

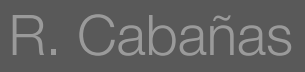

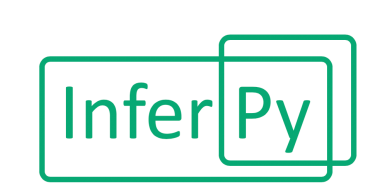

### **Probabilistic programming languages (PPLs)**

- PPLs aim to apply the ideas of high-level programming languages to machine learning
- Probabilistic models are defined as programs

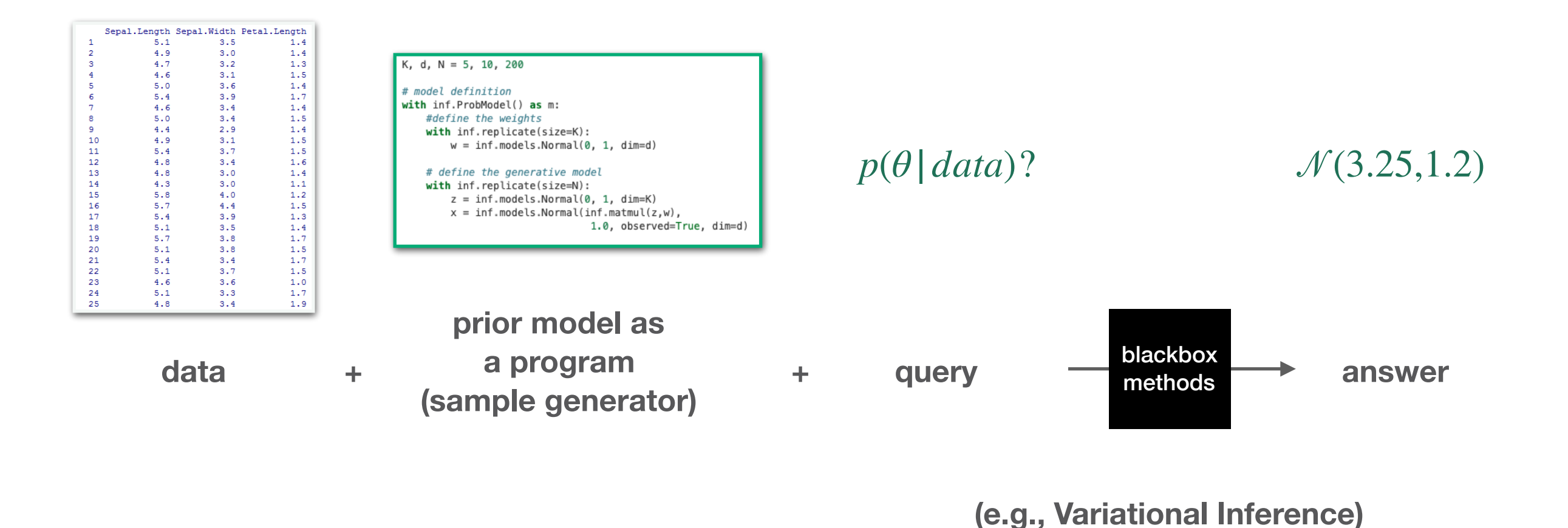

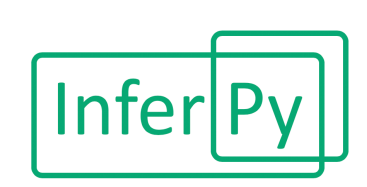

**Related software**

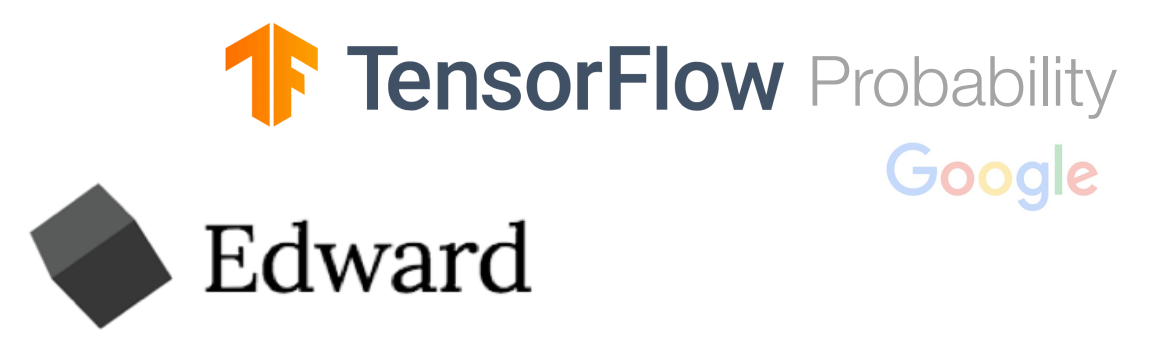

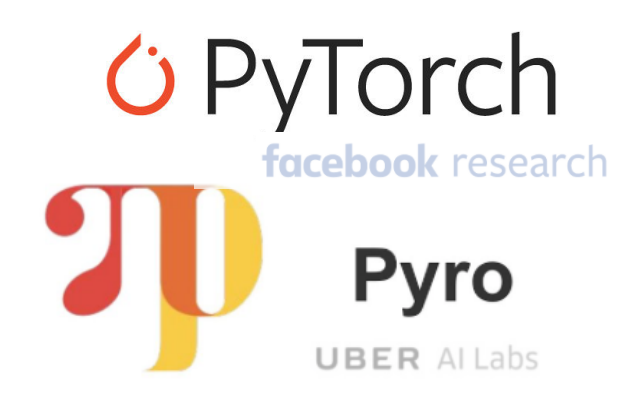

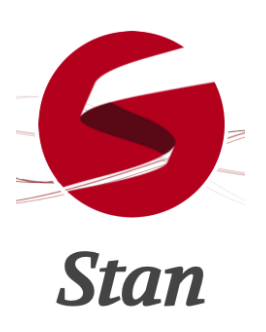

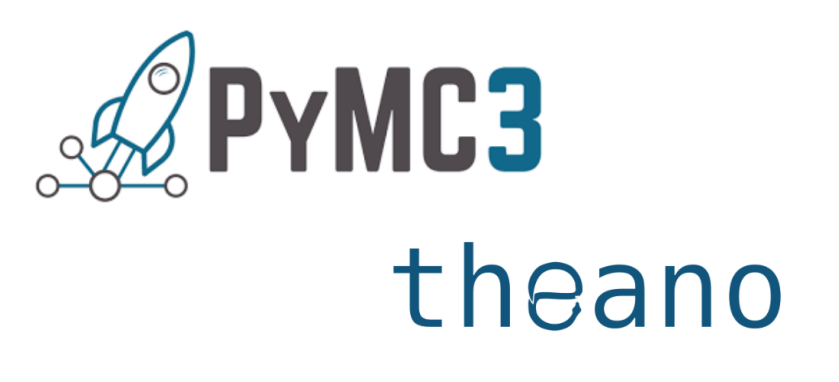

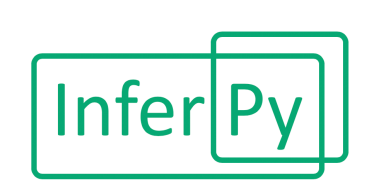

**Related software**

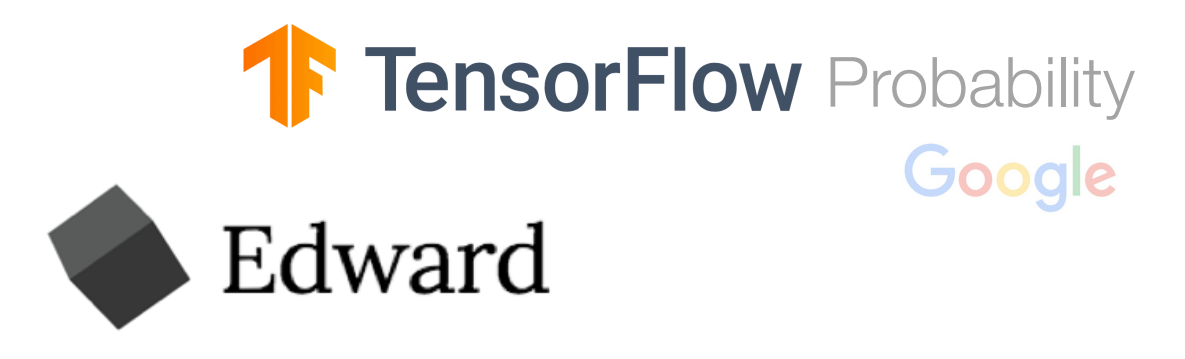

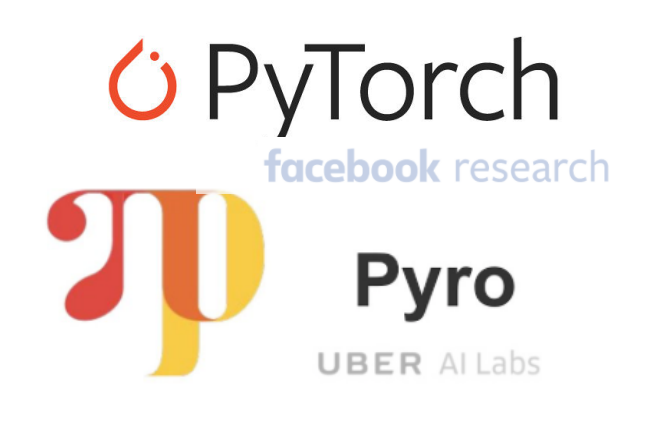

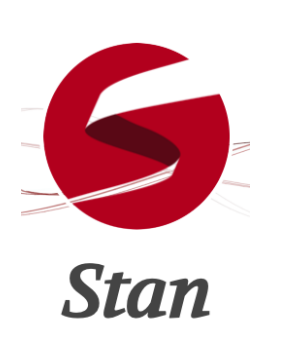

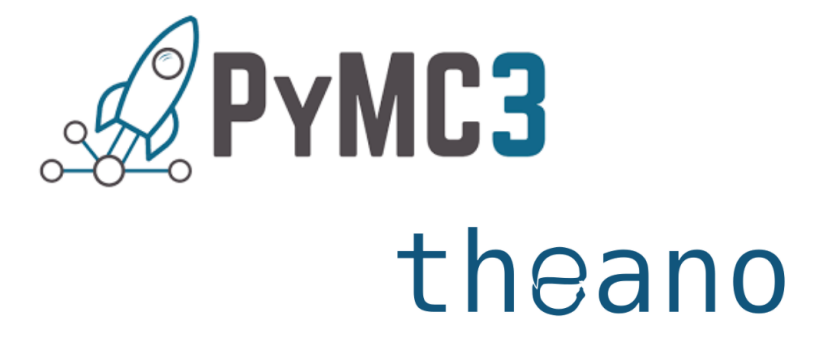

### **Advantages of InferPy:**

- The definition of distributions over tensors is simplified
- No need to have a strong background in inference algorithms

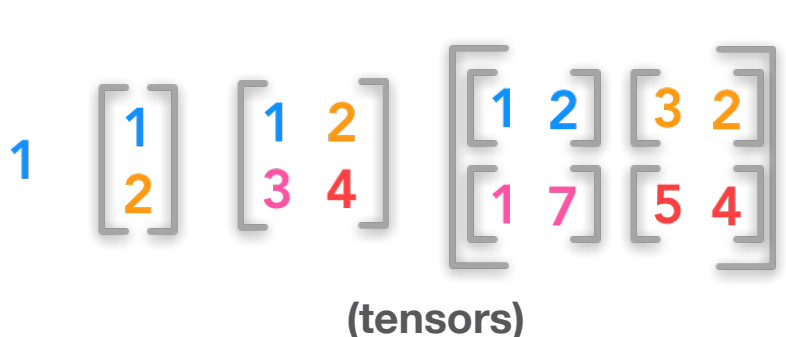

## Tensorflow Probability and Edward

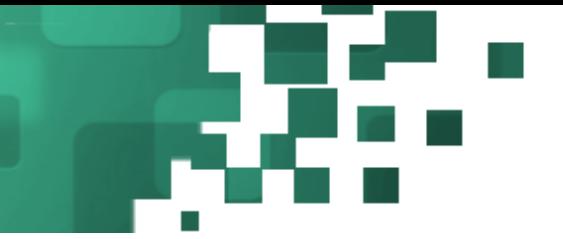

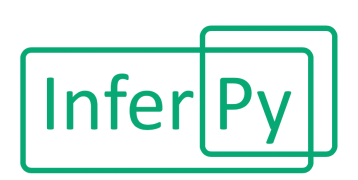

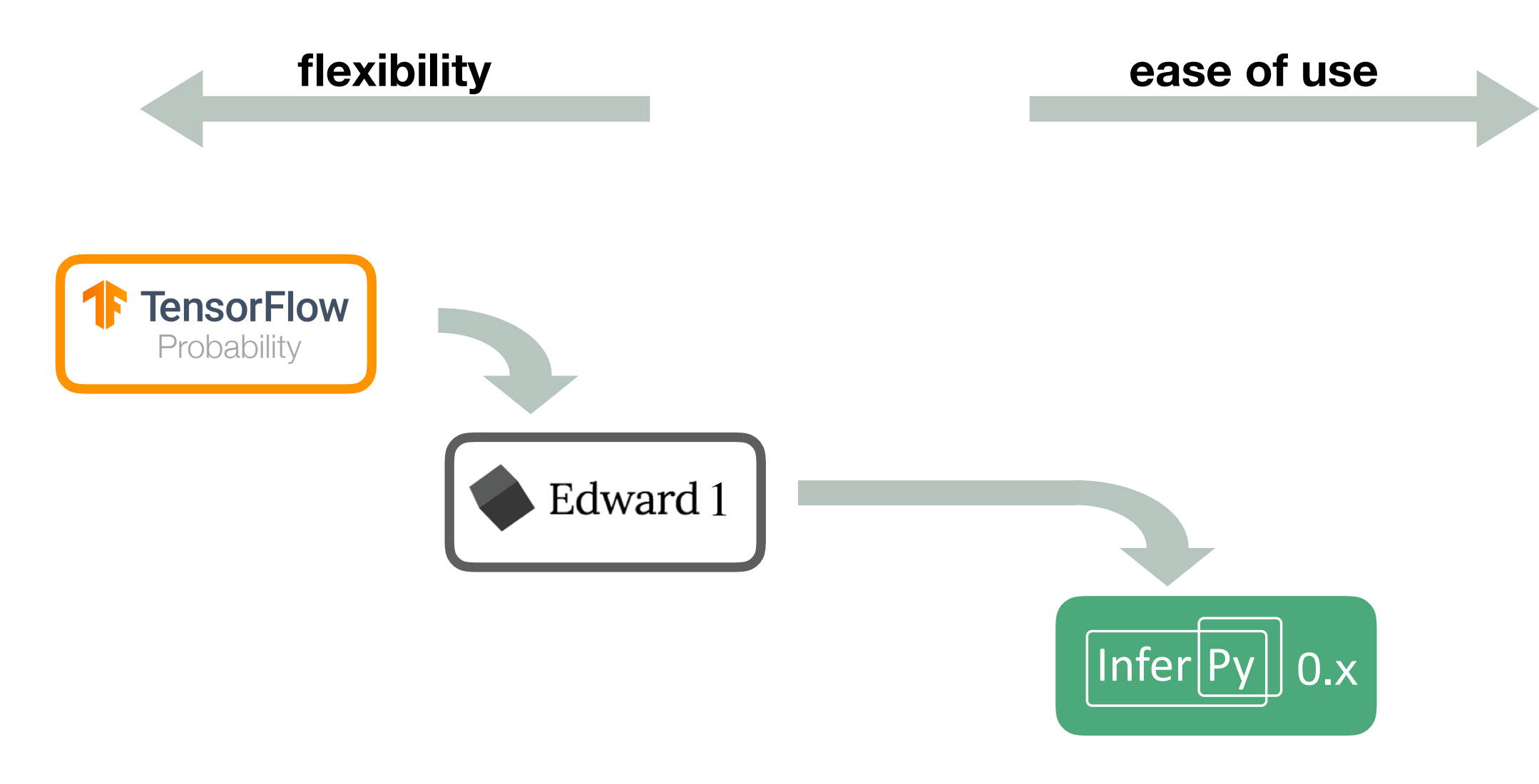

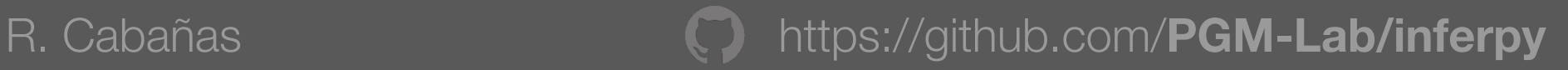

## Tensorflow Probability and Edward

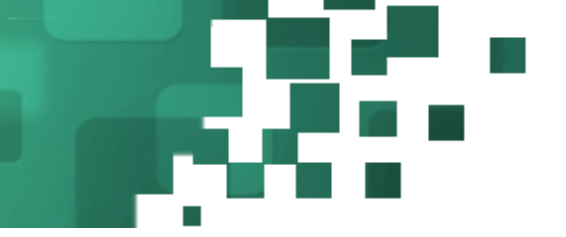

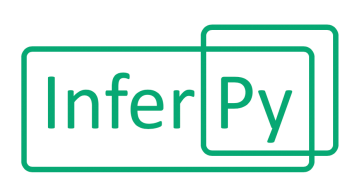

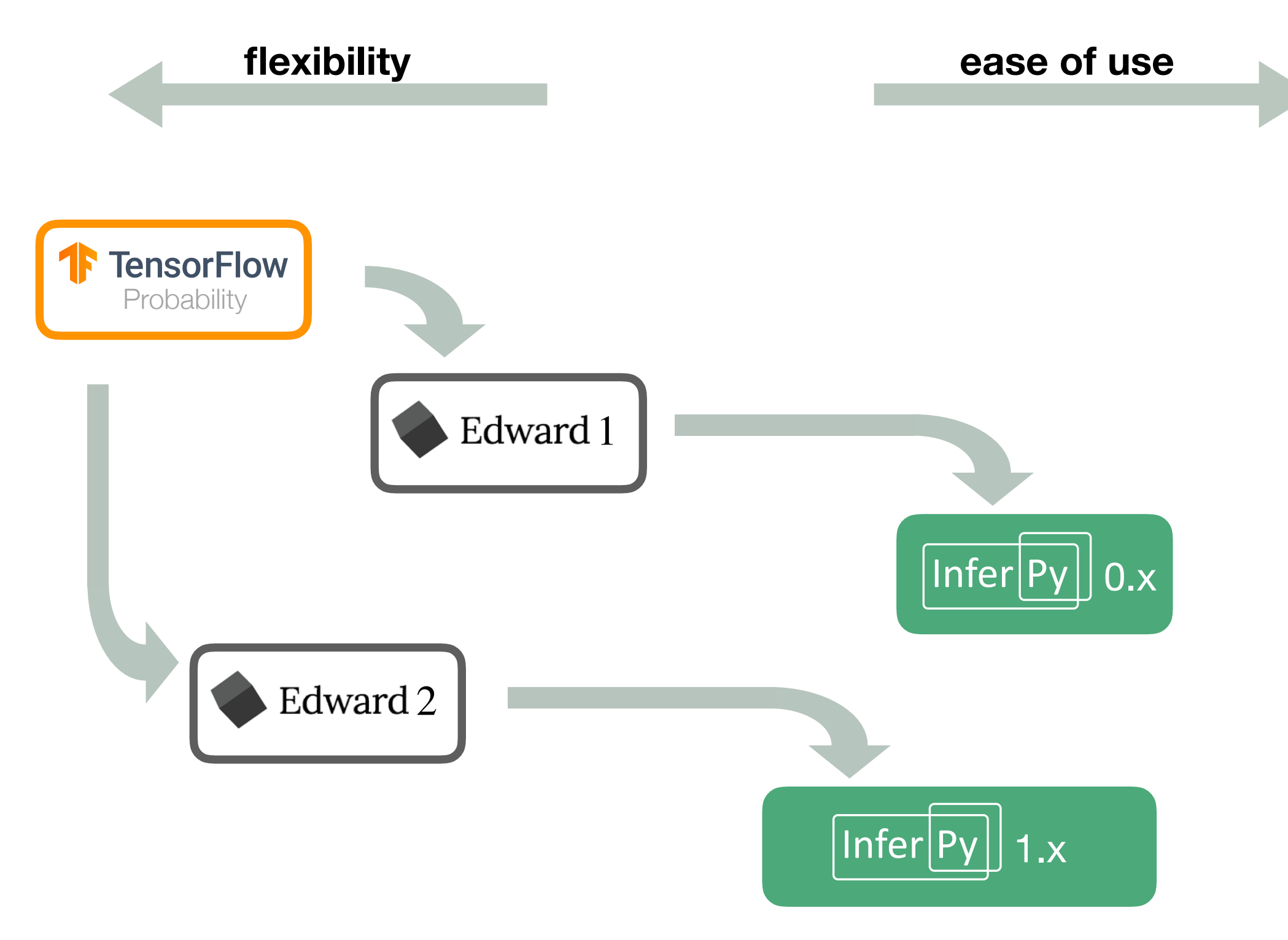

**Models** 

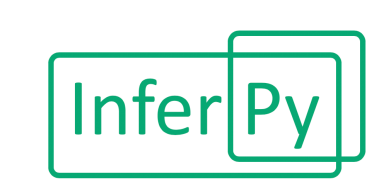

#### **Hierarchical Probabilistic Models**

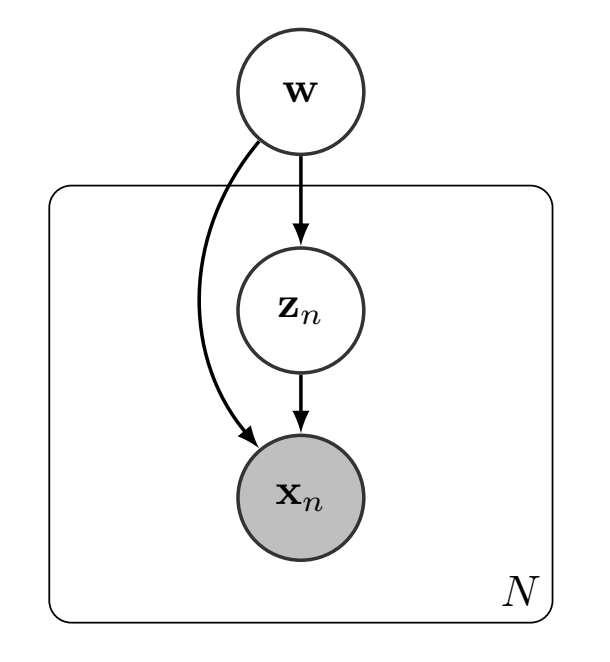

- ! **:** global parameters
- z : local hidden variables
- **x** : observations
- % **:** number of observations

*p(*!*) : prior model*

*p*(**x**, **z**|**w**) : data model

Objective: posterior distribution  $p(w, z | x)$ 

**Models** 

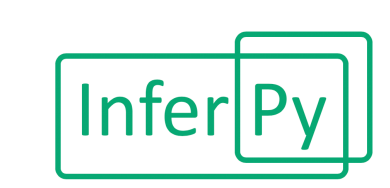

### **Hierarchical Probabilistic Models**

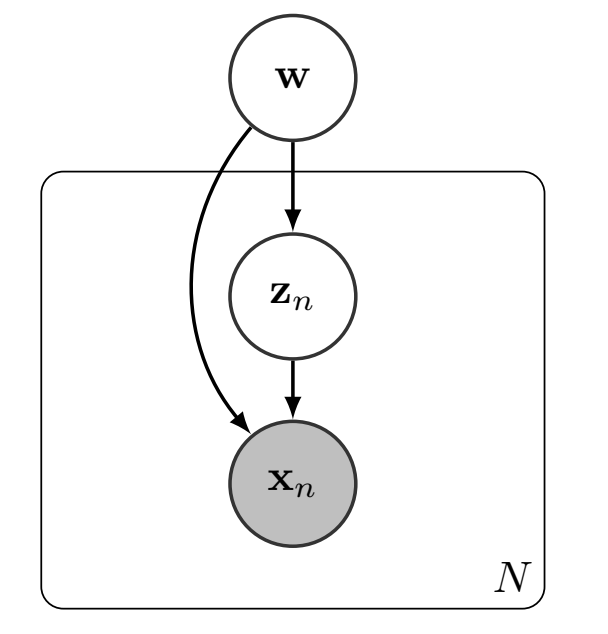

- ! **:** global parameters
- z : local hidden variables
- **x** : observations
- % **:** number of observations

*p(*!*) : prior model*

*p*(**x**, **z**|**w**) : data model

Objective: posterior distribution  $p(w, z | x)$ 

- Dependencies between variables might be defined with TF functions or even NNs

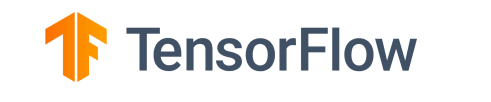

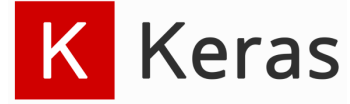

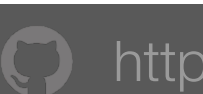

## Running example

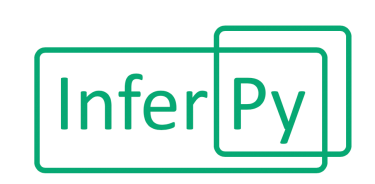

#### **Classification of hand-written digits**

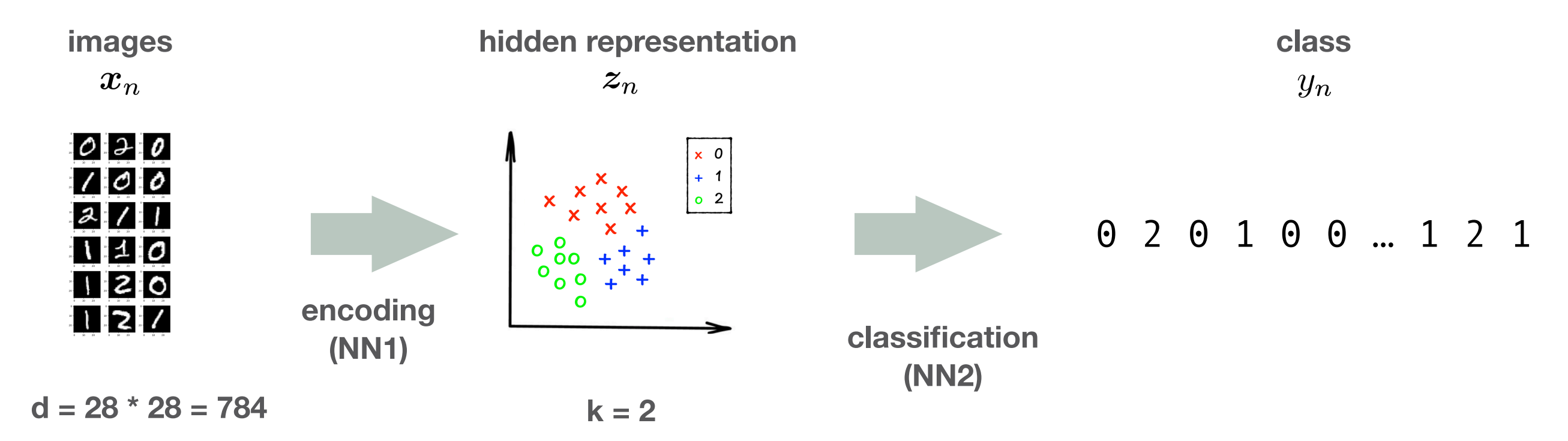

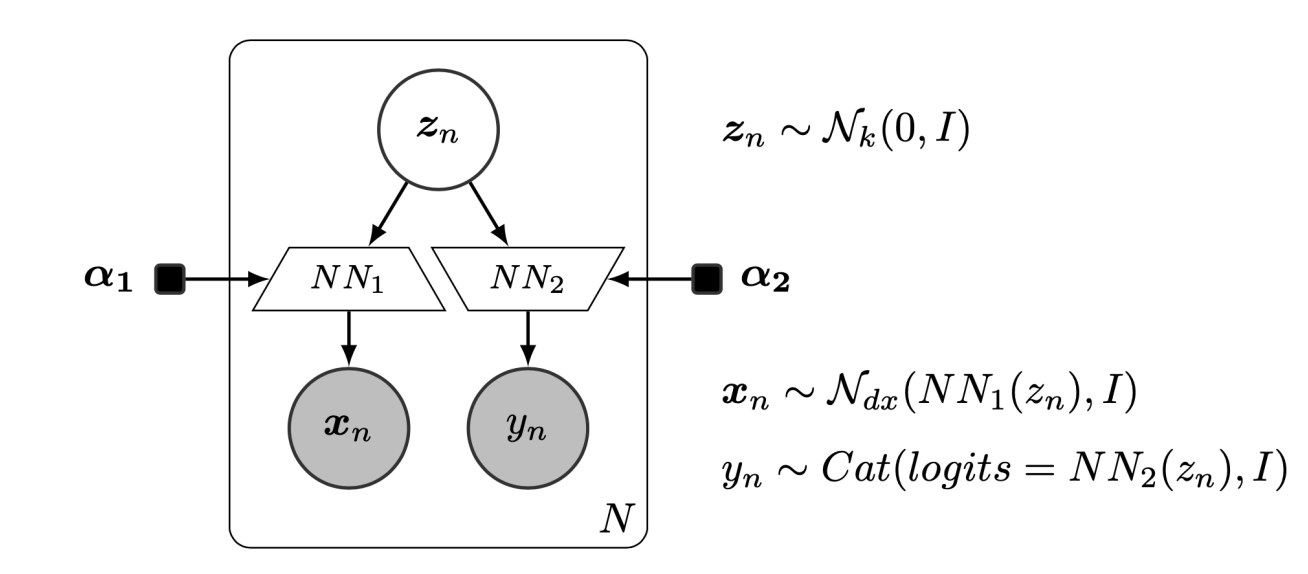

## Model definition

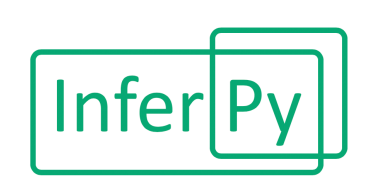

```
import inferpy as inf 
import tensorflow as tf 
@inf.probmodel 
def digit_classifier(k, d0, dx, dy):
     with inf.datamodel(): 
         z = inf.Normal(tf.ones(k)*0.1, 1., name="z") 
         nn1 = tf.keras.Sequential([ 
              tf.keras.layers.Dense(d0, tf.nn.relu), 
                                                          \alpha_1 |
              tf.keras.layers.Dense(dx), 
         ]) 
         nn2 = tf.keras.Sequential([ 
              tf.keras.layers.Dense(dy) 
         ]) 
        x = \inf.Mormal(nn1(z), 1., name="x") y = inf.Categorical(logits=nn2(z), name="y")
```
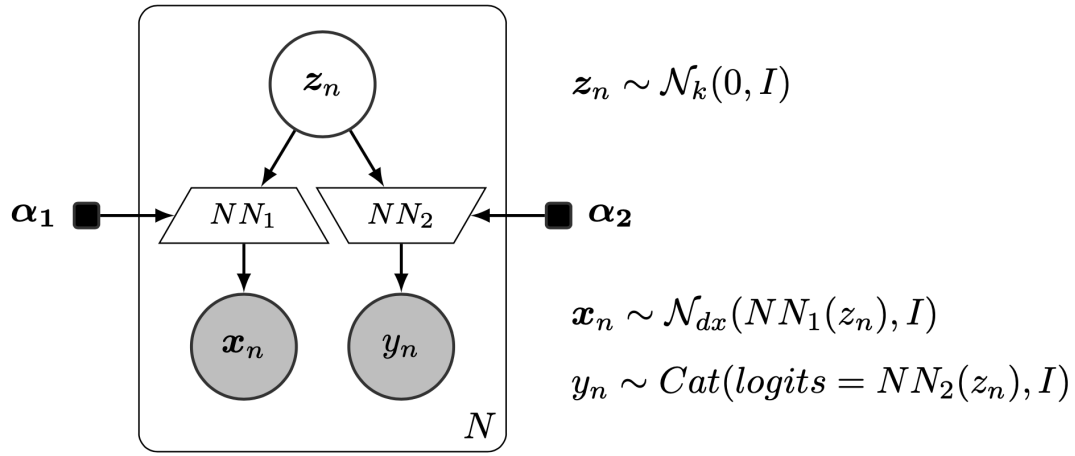

```
p = digit_classifier(k=2, d0=100, dx=28*28, dy=3)
```
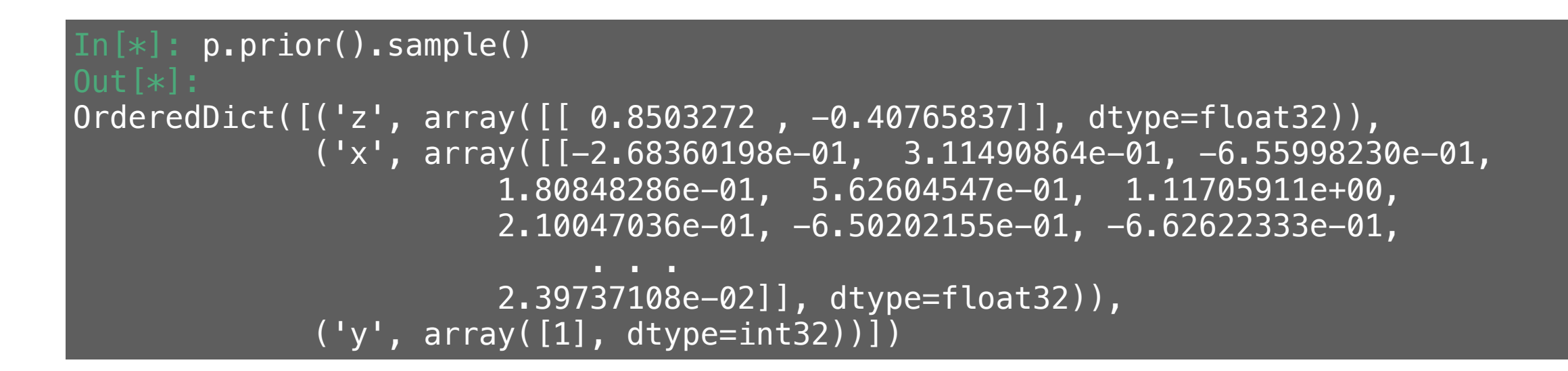

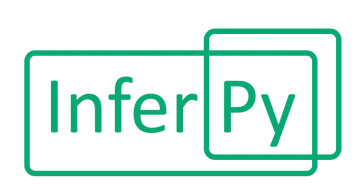

- Random variables in InferPy encapsulate another from Edward 2
- These can follow the following distributions

### In[\*]: inf.models.random\_variable.distributions\_all

Out[\*]: ['Autoregressive', 'Bernoulli', 'Beta', 'Binomial', 'Categorical', 'Cauchy', 'Chi2', 'ConditionalTransformedDistribution', 'Deterministic', 'Dirichlet', 'DirichletMultinomial', 'ExpRelaxedOneHotCategorical', 'Exponential', 'Gamma', 'Geometric', 'HalfNormal', 'Independent', 'InverseGamma', 'Kumaraswamy', 'Laplace', 'Logistic', 'Mixture', 'MixtureSameFamily', 'Multinomial', 'MultivariateNormalDiag', 'MultivariateNormalFullCovariance', 'MultivariateNormalTriL', 'NegativeBinomial', 'Normal', 'OneHotCategorical', 'Poisson', 'PoissonLogNormalQuadratureCompound', 'QuantizedDistribution', 'RelaxedBernoulli', 'RelaxedOneHotCategorical', 'SinhArcsinh', 'StudentT', 'TransformedDistribution', 'Uniform', 'VectorDeterministic', 'VectorDiffeomixture', 'VectorExponentialDiag', 'VectorLaplaceDiag', 'VectorSinhArcsinhDiag', 'Wishart']

## Generative models

- $a = inf[Normal(0, 100)]$
- $b = \inf.Mormal(a, 5)$

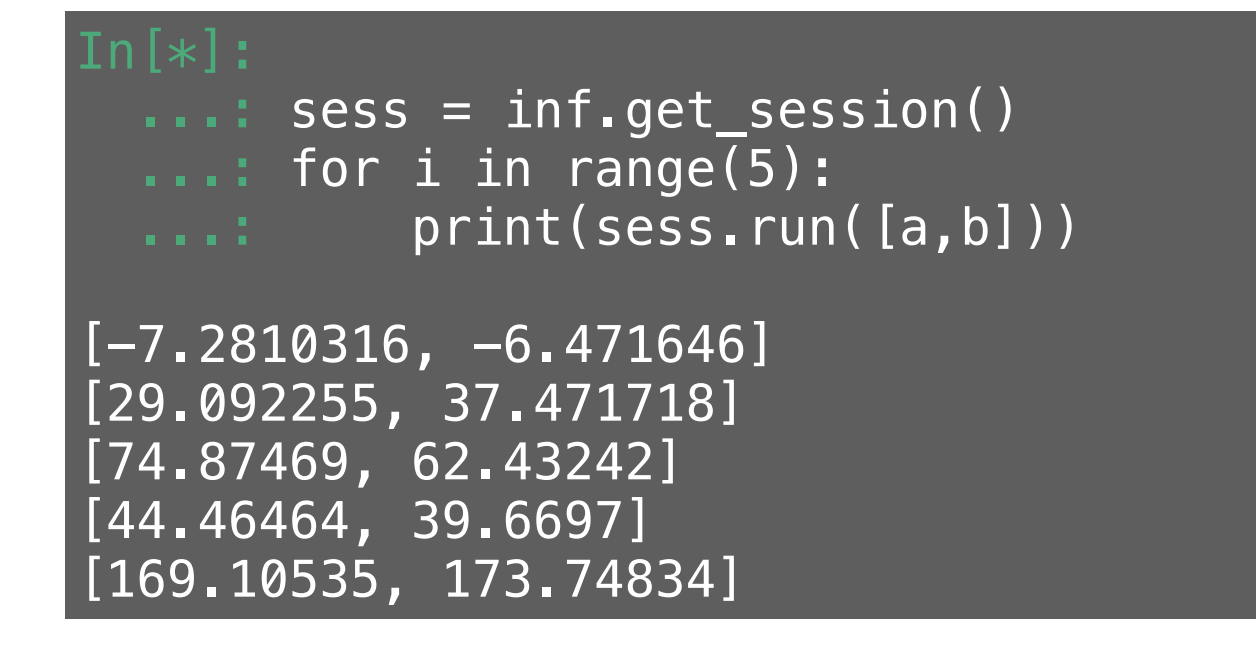

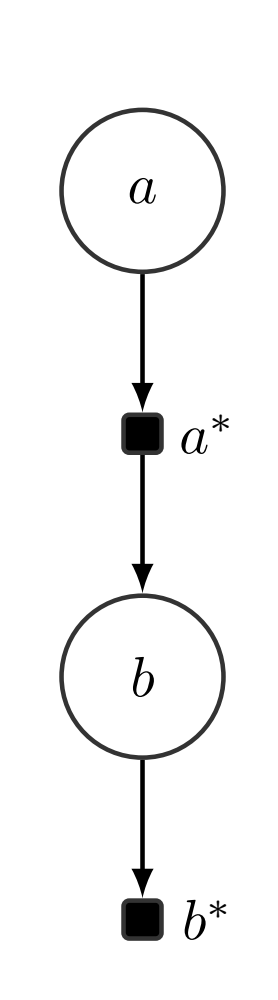

**Infer** 

*# a continuous variable might be parent of a discrete one* 

```
x = \inf.Normal(0, 1)c = inf.Categorical(probs=tf.case({ x > 0: lambda : [0.0, 1.0], 
                                      x <= 0: lambda : [1.0, 0.0]}))
```
## Inference (of the parameters)

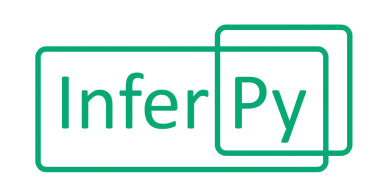

#### **Stochastic Variational Inference (SVI)**

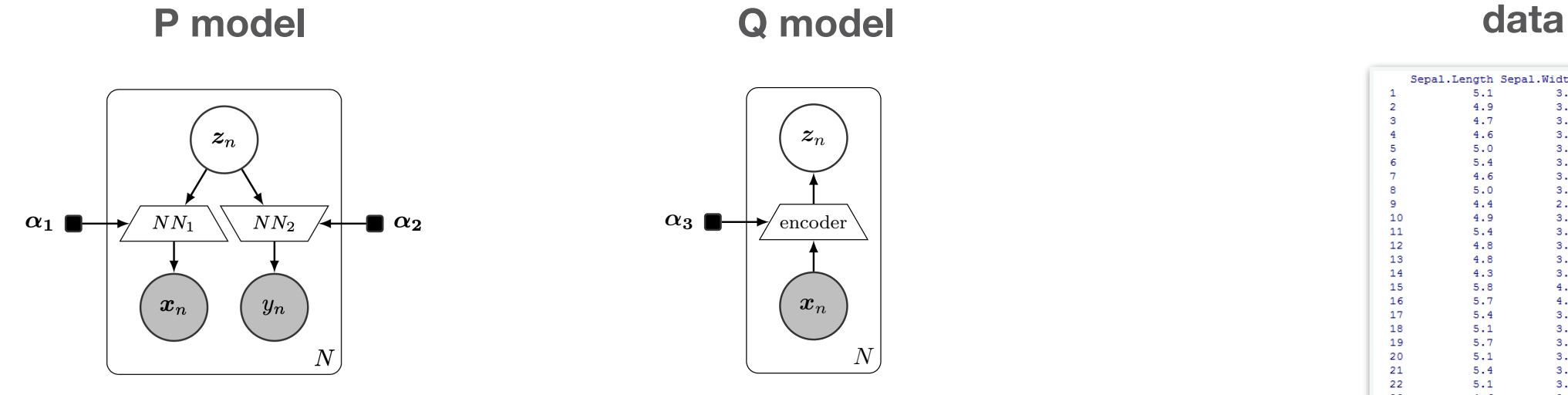

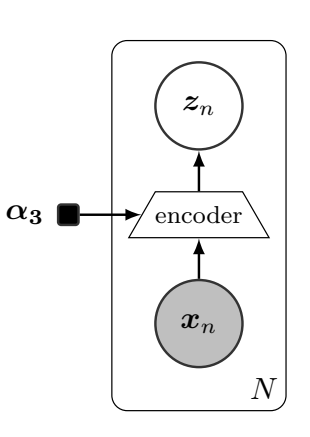

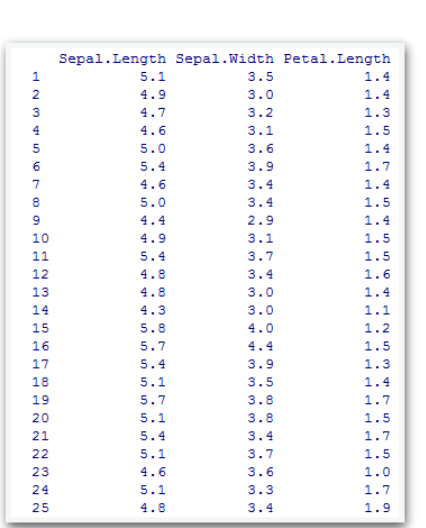

- Inference turns into an optimisation problem

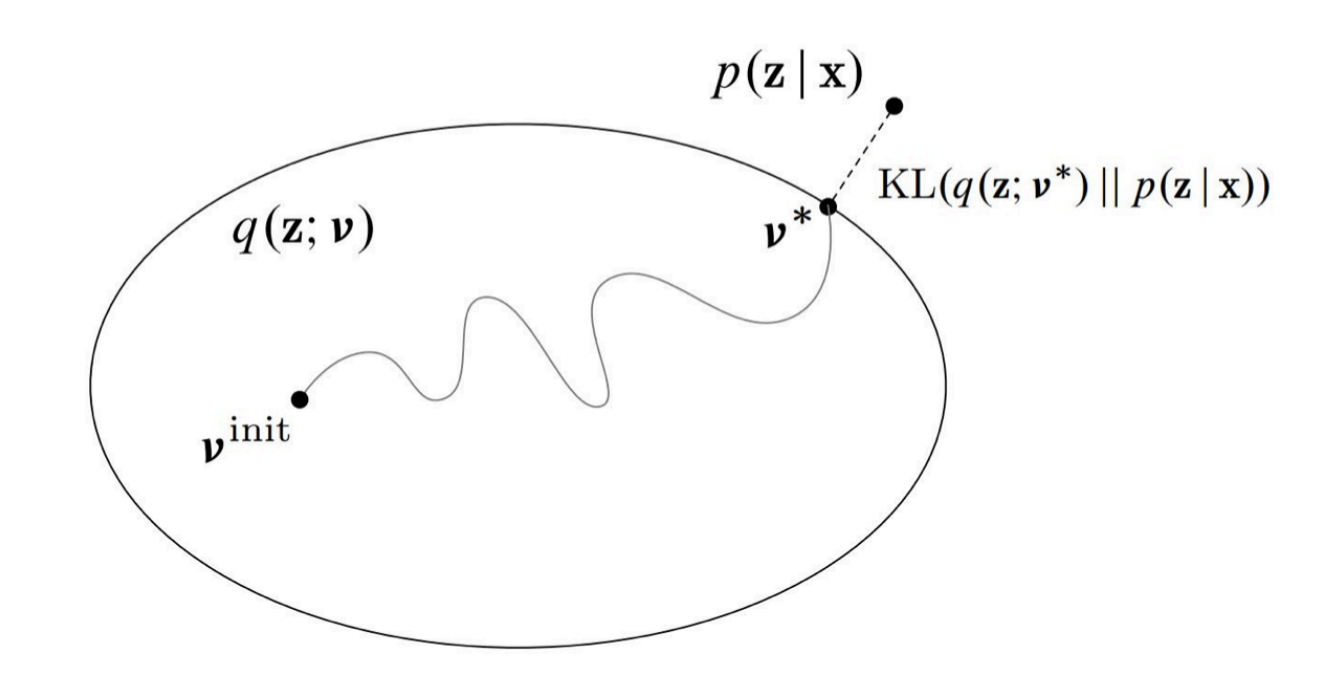

## Inference (of the parameters)

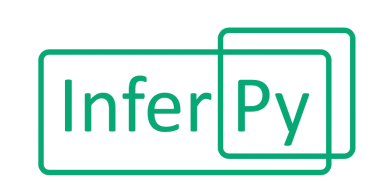

### **Variational Inference (VI)**

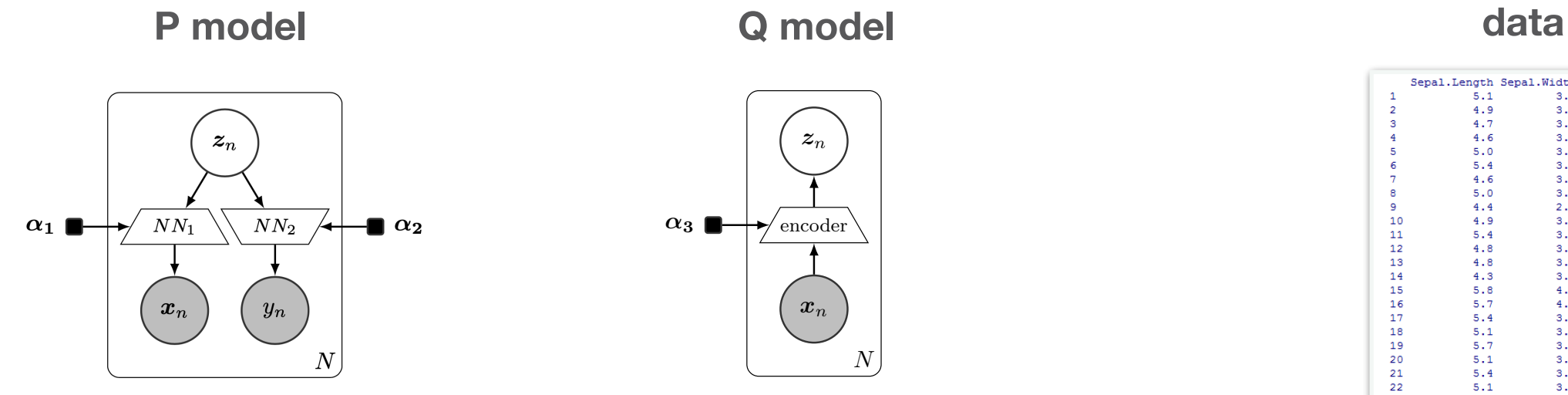

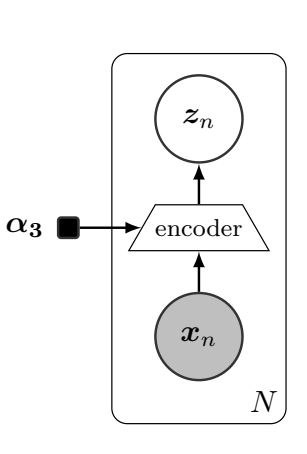

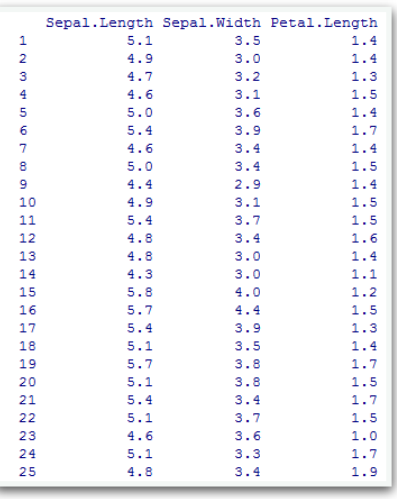

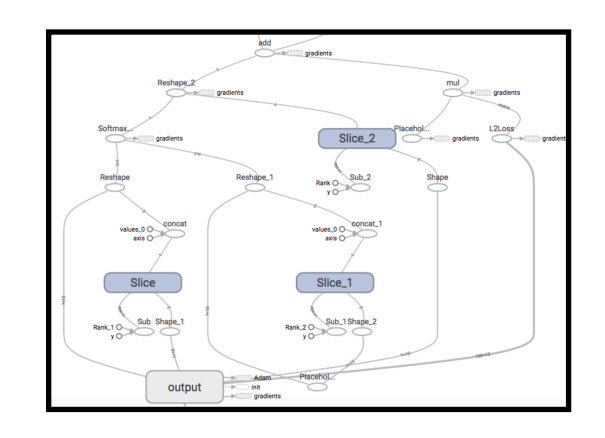

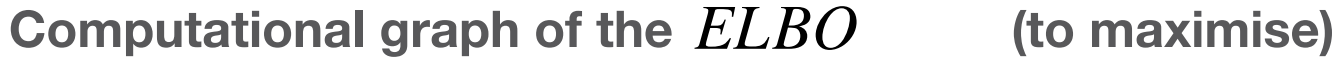

 **(to minimise)**  $loss(P, Q, data) = - E LBO(P, Q, data)$ 

- For making inference, the Q model approximating the P model is defined

```
@inf.probmodel 
def qmodel(k, d0, dx):
     with inf.datamodel(): 
        x = \inf.Normal(tf.\text{ones}(dx), 1, name="x") encoder = tf.keras.Sequential([ 
              tf.keras.layers.Dense(d0, activation=tf.nn.relu), 
             tf.keras.layers.Dense(2 * k) ]) 
        output = encoder(x)qz\_loc = output[:, :k]qz scale = tf.nn.softplus(output[:, k:])+0.01
         qz = inf.Normal(qz_loc, qz_scale, name="z") 
q = q \text{model}(k=2, d0=100, dx=28*28)
```
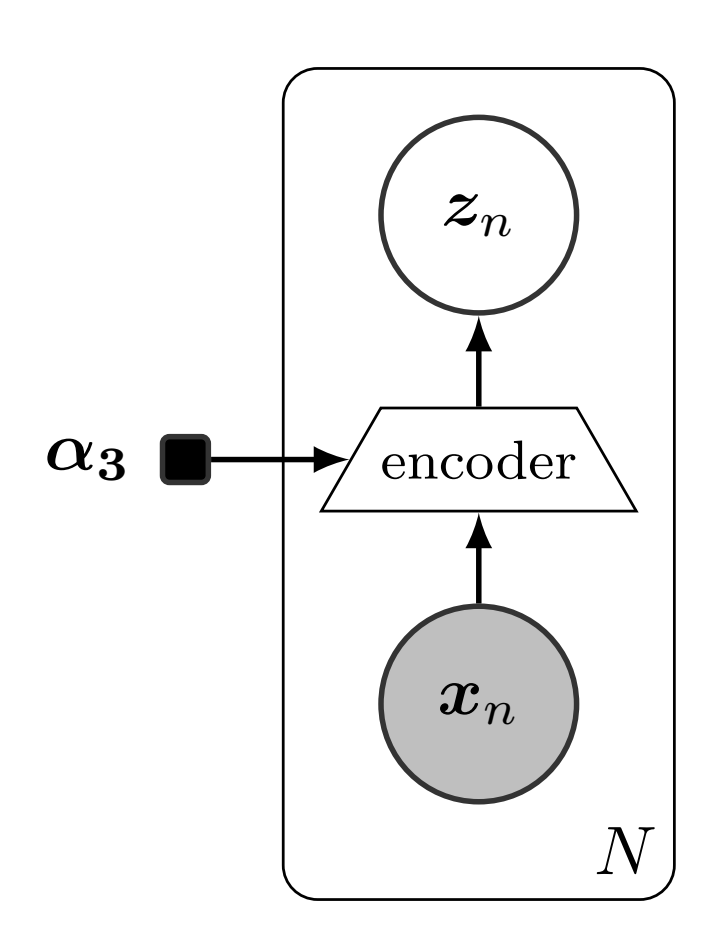

**Inferl** 

```
# set the inference algorithm 
SVI = inf.inference.SVI(q, epochs=10000, batch_size=M)
```

```
# fit the model to the data 
p.fit({"x": x_train, "y":y_train}, SVI)
```
## After the inference

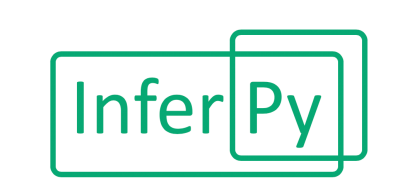

- We can extract and plot the loss function evolution

```
# extract the loss evolution 
L = SVI. losses
```
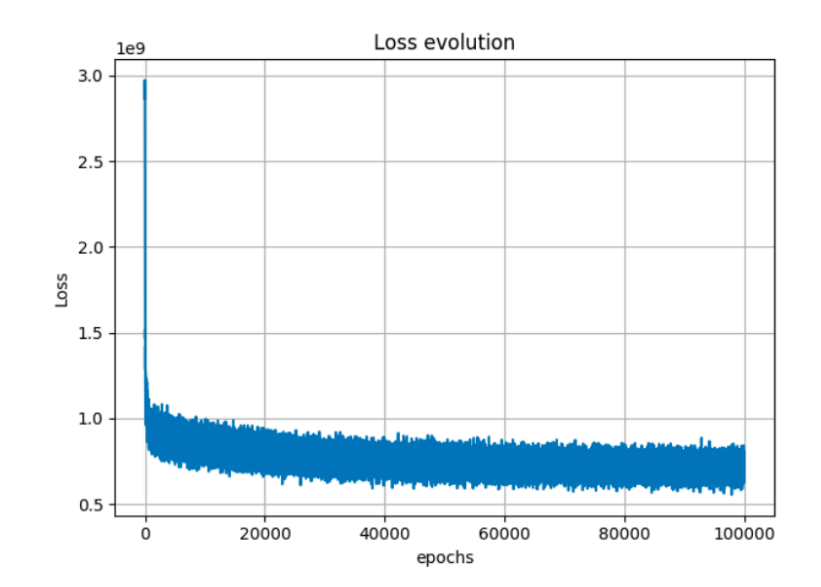

- A function for making predictions

```
# predict a set of images 
def predict(x): 
     postz = p.posterior("z", data={"x": x}).sample() 
     return p.posterior_predictive("y", data={"z":postz}).sample() 
y_{gen} = predict(x_test[:M])
```

```
# compute the accuracy 
acc = np.sum(y_test[:M] == y_gen)/Mprint(f"accuracy: {acc}")
```
## **Documentation**

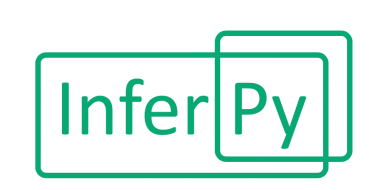

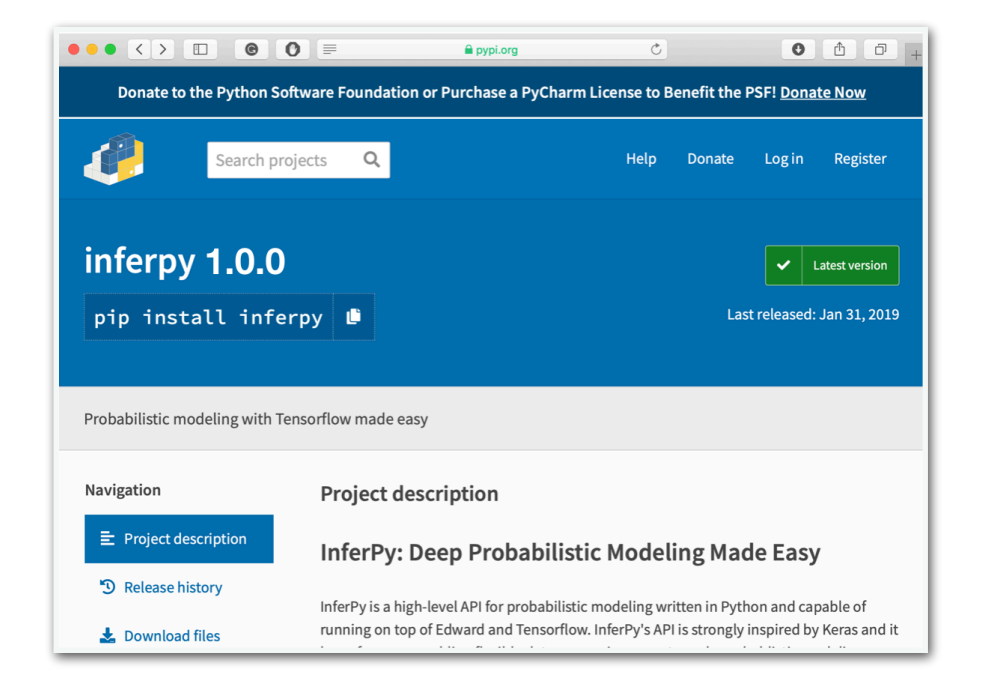

## https://pypi.org/project/inferpy/

\$ pip install inferpy

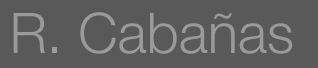

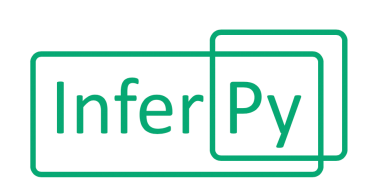

- InferPy in distributed under license Apache 2.0

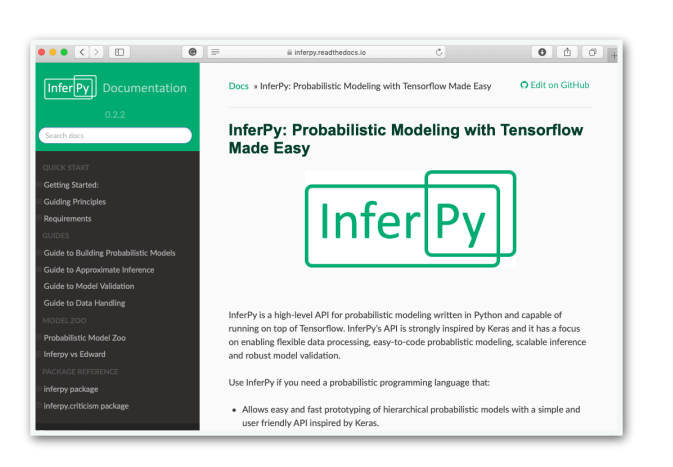

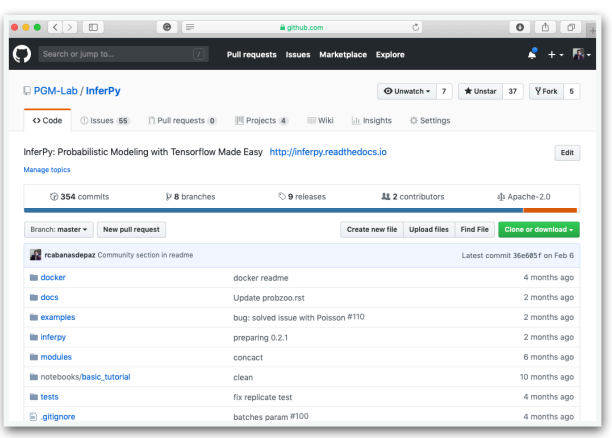

## https://inferpy.readthedocs.io

## https://github.com/PGM-Lab/InferPy

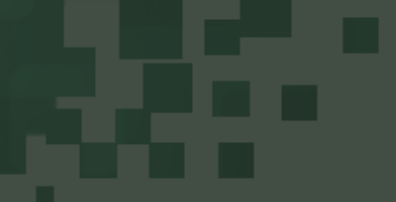

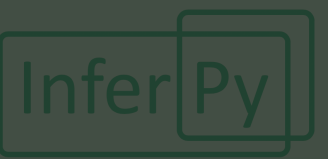

- InferPy in distributed under license Apache 2.0

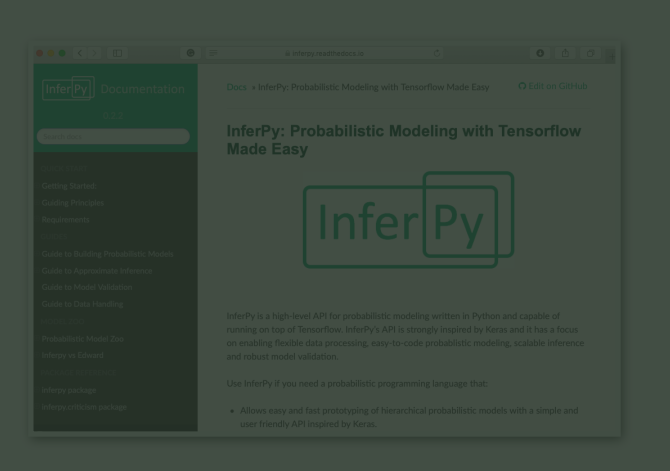

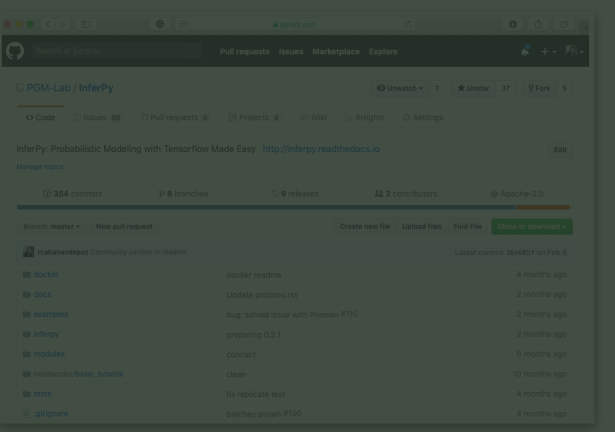

# Thank you for your attention !